## TRUNG TÂM HỌC LIỆU **TỔ DỊCH VỤ THÔNG TIN**

## **NỘI DUNG CHƢƠNG TRÌNH KỸ NĂNG THÔNG TIN DÀNH CHO HỌC VIÊN CAO HỌC NĂM 2017**

## **A. NỘI DUNG HƢỚNG DẪN**

Thời gian hướng dẫn/lớp/buổi: 4 tiết, từ 7.30 – 10.30; 13.30 – 16.30 (Nghỉ giải lao: 10 phút)

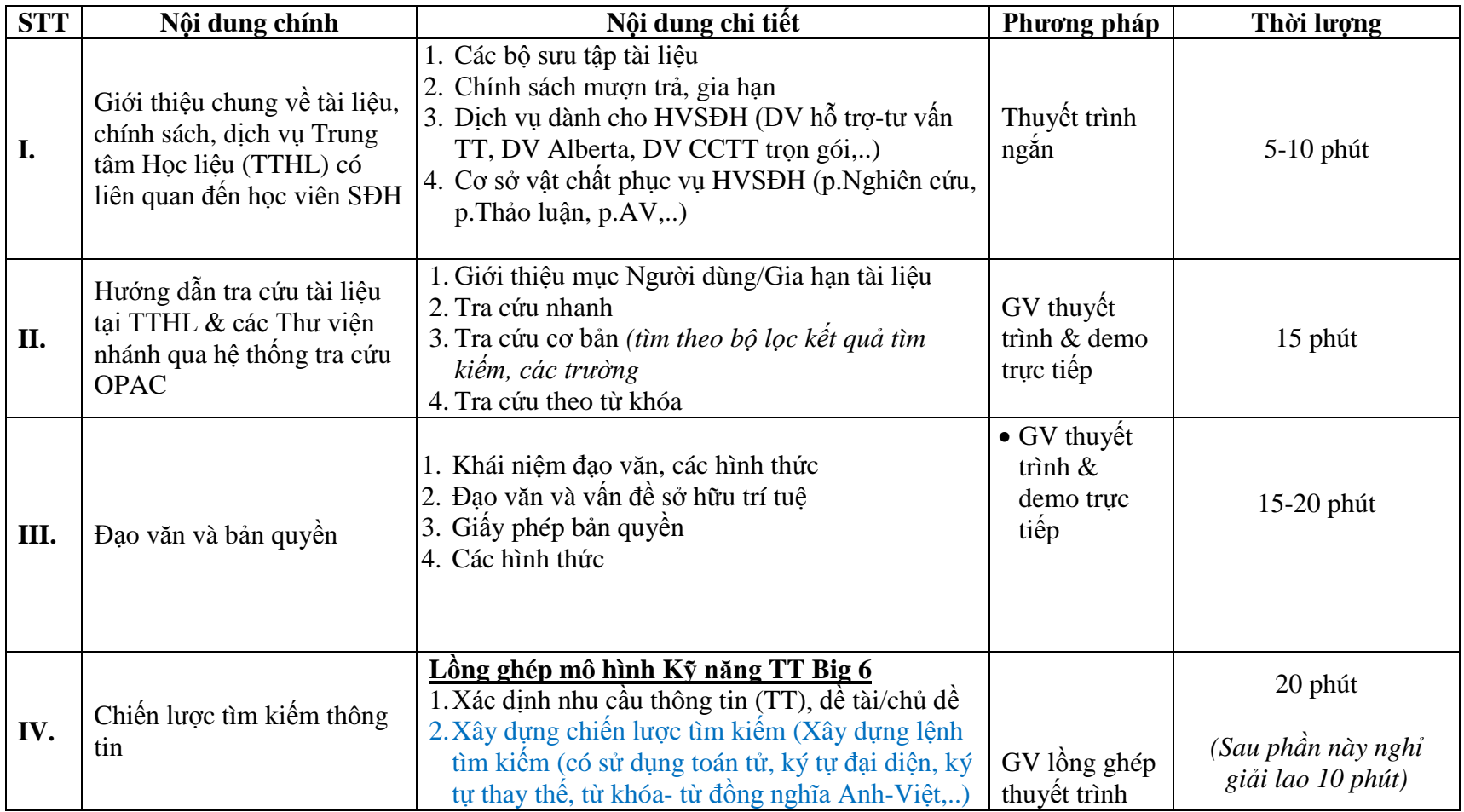

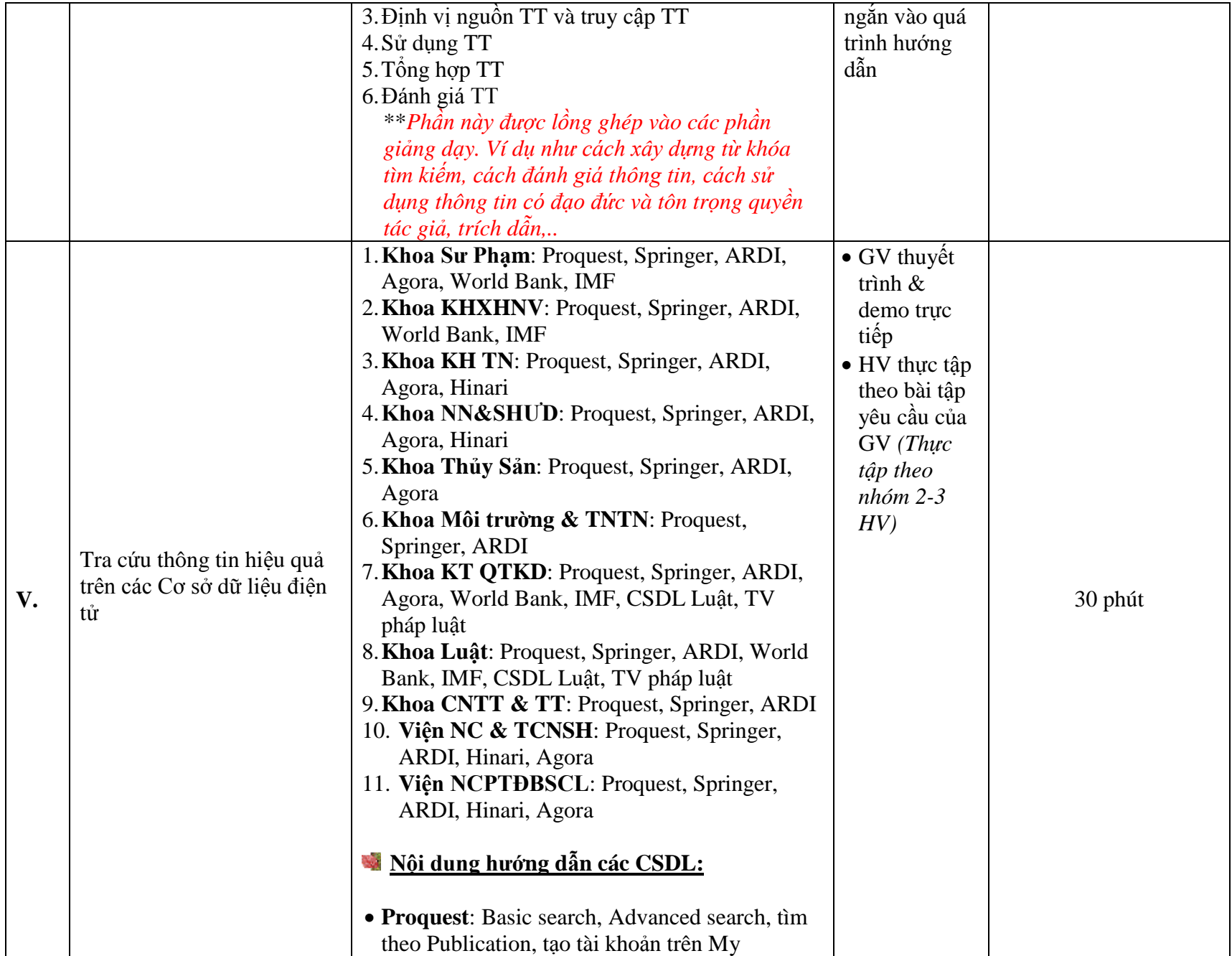

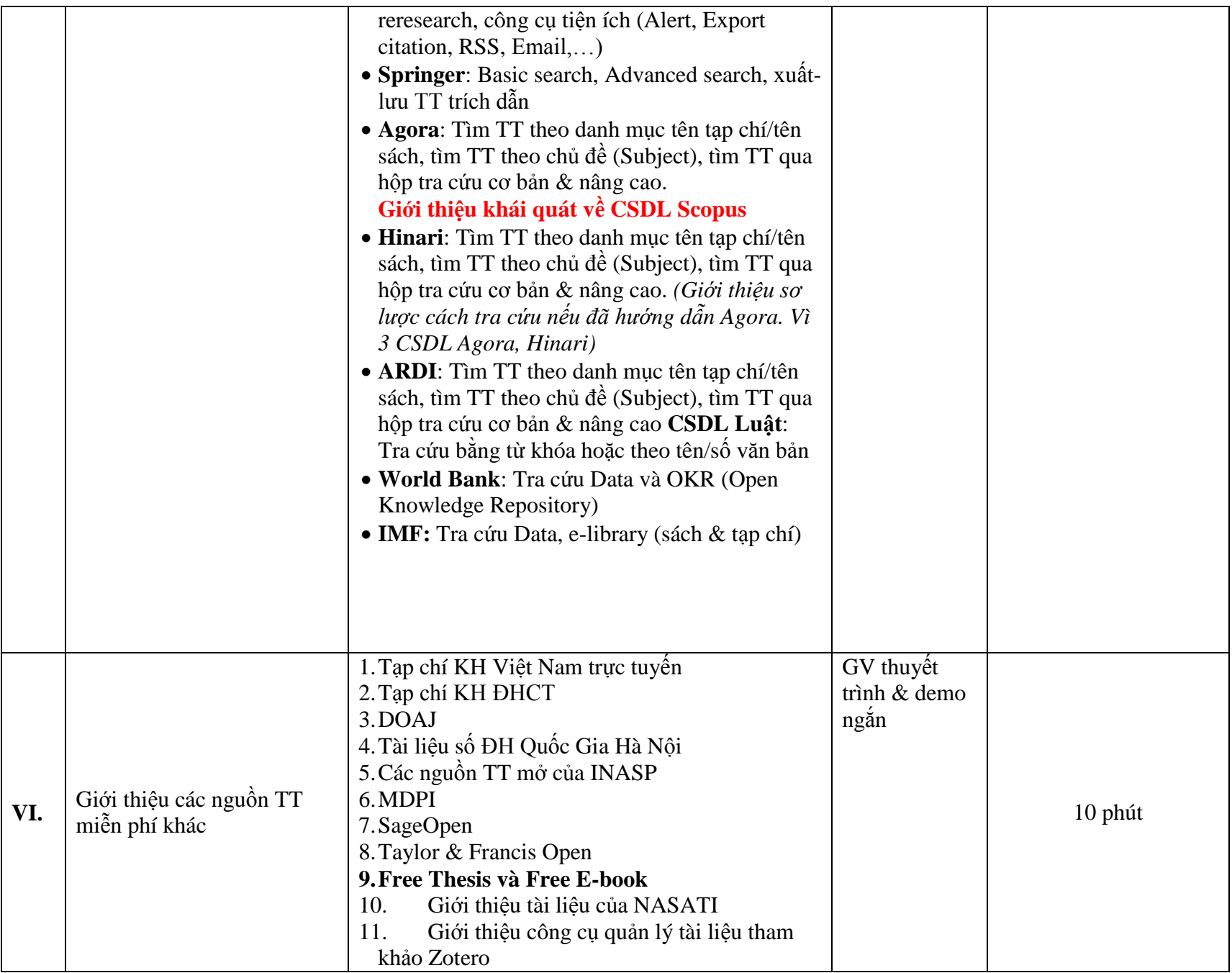

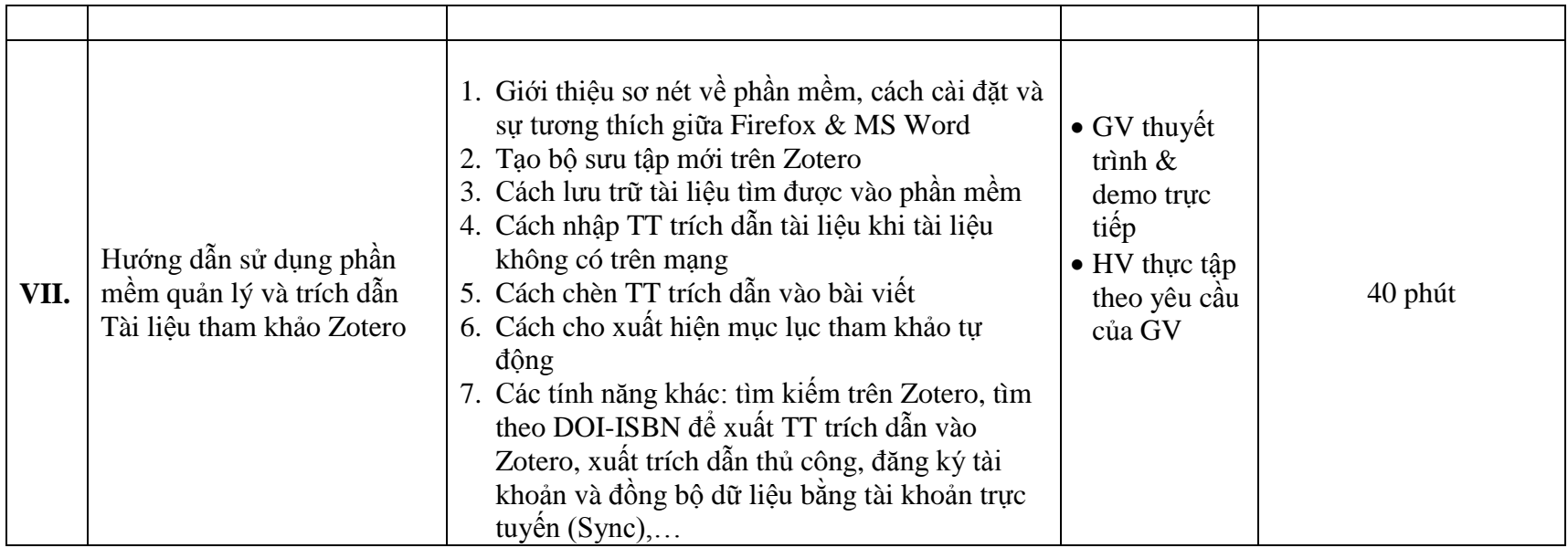

 Cần Thơ, ngày 17 tháng 04 năm 2017 Tổ trưởng Võ Văn Mấy năm